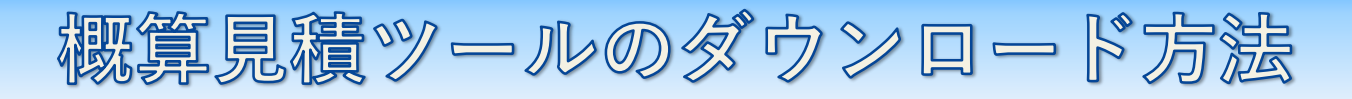

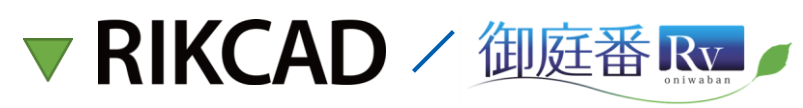

**@RK コンシェル** からダウンロードしてご利用いただけます。

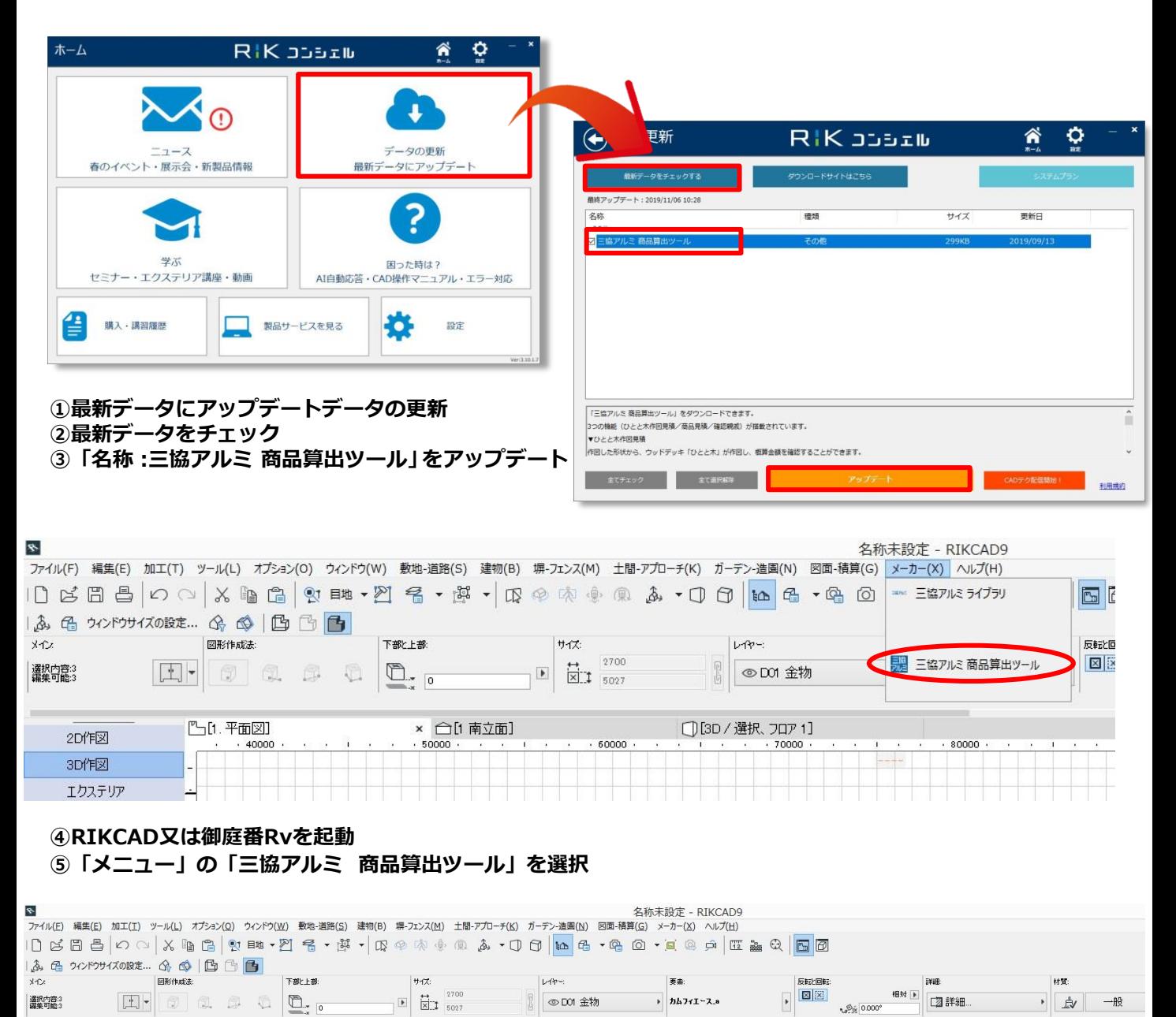

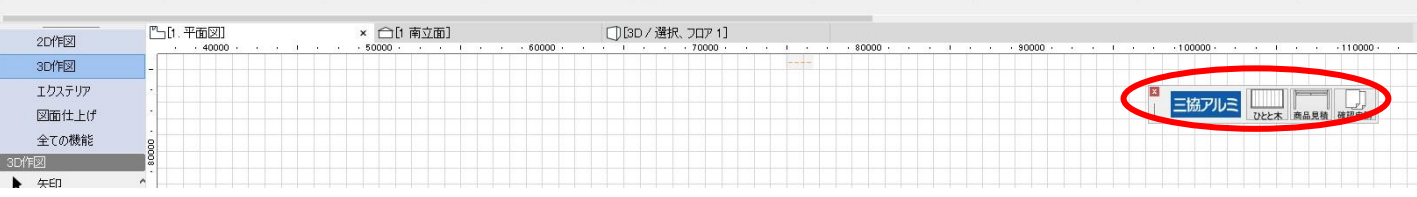

⑥『概算見積ツール』バーが表示